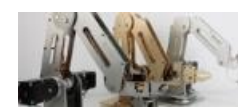

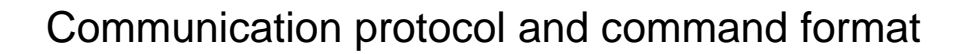

- 1、 general communication process between PC and Arduino:
	- 1) PC initiates communication by sending the "start" command to Arduino
	- 2) Once Arduino receives the "start" command, start waiting for the valid data sent from PC

**DOBOT** 

感情

- 3) Arduino will send a request at the right time and return the state.
- 4)PC will send the first row of data in the buffer issued when when the request is received

5)When the data is received by Arduino , it will be stored in the the buffer and executed when it fits algorithm schedule.

- $6)$  A 'termination' commend should be send when PC goes offline.
- 2、 command and data pack format

(1) start command:{0xa5, 0x00, 0x00, 0x11, 0x11, 0x22, 0x22, 0x33, 0x33, 0x00, ......,

0x5a};

(2) terimination command:{0xa5,0x44,0x44,0x55,0x55,0x66,0x66,0x77,0x77,0x00, .....,

0x5a};

## (3) Arduino request command:  $\{0xa5,0x00......,0x5a\}$

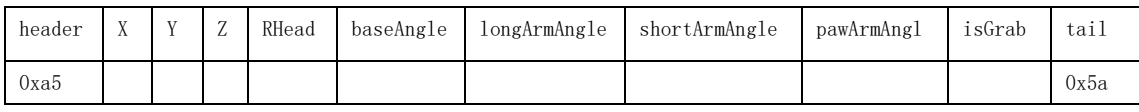

Note:

- In  $(1)(2)$ , the length of start and termination commend is 42 bytes, bold section of the commend '0x00, ......,' represents 32 '0x00' in total.
- In (3), Request commend has total length of command is 38 bytes, and 36 bytes(shown in Bold) in the middle of the commend represents 9 float parameters.

(4) the data pack PC send to Arduino is showing as below::

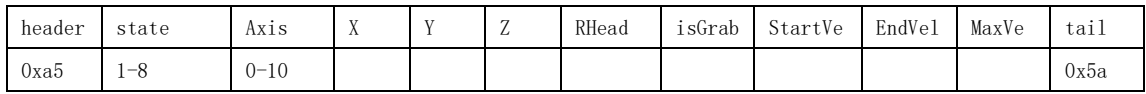

- The length of a data pack is 42 bytes, which contains a head(1 byte), 10 float (32 bits= 4 bytes) parameters, and a tail(1 byte).
- Each parameter is sent as bytes and low byte first before high byte.

**From [dobot.cc](http://www.dobot.cc/)**

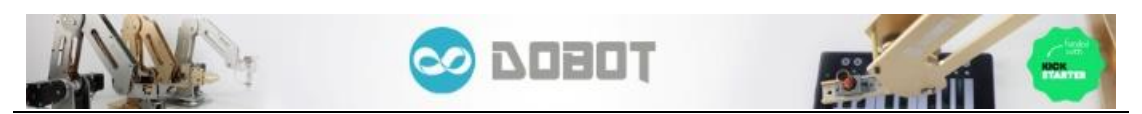

## 3、Table 1 : Parameter explanation of data pack PC send to Arduino

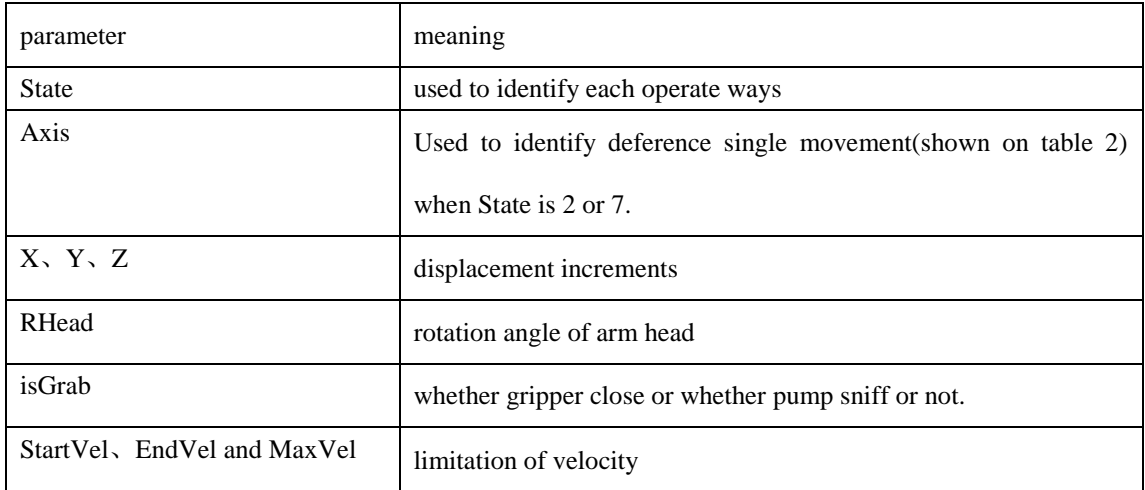

## Table 2: Axis corresponding operation when single and straight line control.:

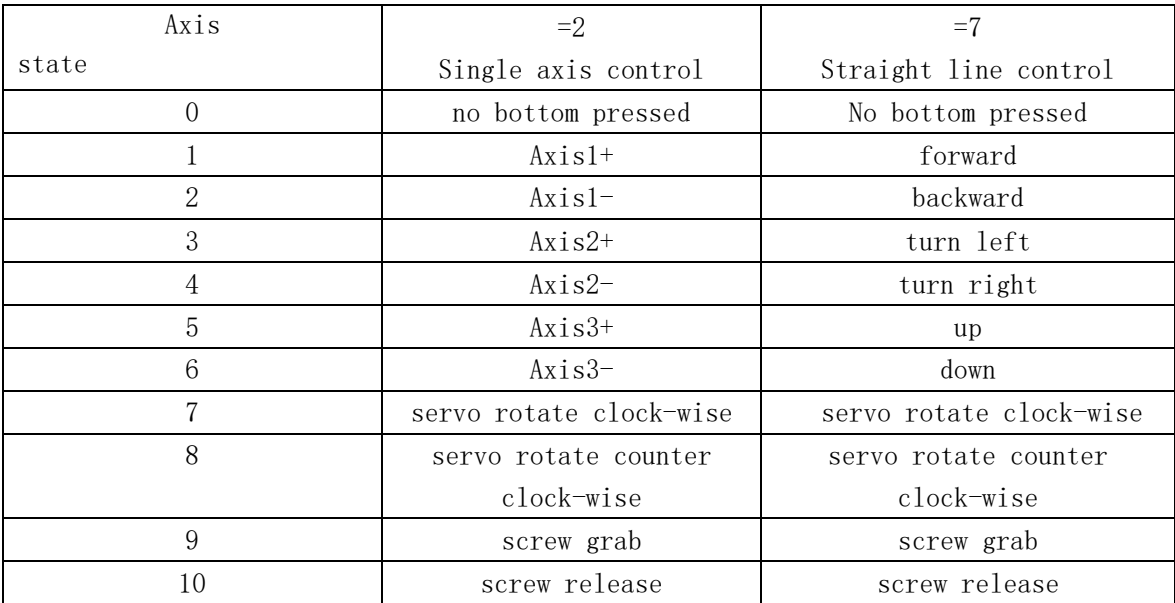

**If you have any question, please contact us on our official webpage: [http://www.dobot.cc](http://www.dobot.cc/)**